# LE PLAN DE VOL MIXTE CAM/CAG

# **1. Définition**

Les vols militaires qu'ils soient réalisés en circulation aérienne générale CAM ou circulation aérienne générale CAG, sont soumis au dépôt d'un plan de vol.

Pour la nécessité de certains vols, notamment pour un vol au départ de France et une destination extérieure, un plan de vol mixte peut être réalisé.

Le plan de vol mixte, mélange les régimes de la CAM et de la CAG. La rédaction de celui-ci, s'effectuera en empruntant des éléments de deux régimes de vol.

**La CAG l'emporte sur la CAM dans la rédaction et la conception du plan de vol.**

Ce document est inspiré de l'ENR 1.10 de la DIRCAM ainsi que de la [documentation training IVAO France.](https://storage.ivao.fr/training_public/Section%20Instruction/Pilote/FSx/BASE_PLAN.pdf)

# **2. Le plan de vol mixte**

# **1. Case 7 : Identification de l'aéronef**

Dans le cas du plan de vol mixte, il faudra inscrire l'identifiant international + n° de vol. Le numéro de vol est généralement composé de 4 chiffres (voir liste des indicatifs pour la définition des numéros).

Ex : FAF4400, FNY6780, CEV4515.

Identifiants militaires Français :

- **FAF** : French Air Force, Armée de l'Air et de l'espace.
- **FMY** : French Army, Armée de Terre.
- **FNY** : French Navy, Marine Nationale.
- **FDO** : French Customs, Douanes Françaises.
- **FGN** : French Gendarme, Gendarmerie Française.
- **FRU** : French Rescue, Sécurité civile Française.
- **CEV** : CENTEV, Centre d'Essai en Vol.
- **CTM** : COTAM, Commandement du Transport Militaire Français.

L'immatriculation de l'aéronef doit être renseignée après la mention REG/ en case 18. Ex : REG/FUJCG.

#### **L'indicatif opérationnel lors de la partie CAM sera renseigné en case 18 en CS/ (IVAO) et derrière la balise RMK/ en plus des autres éventuelles remarques.**

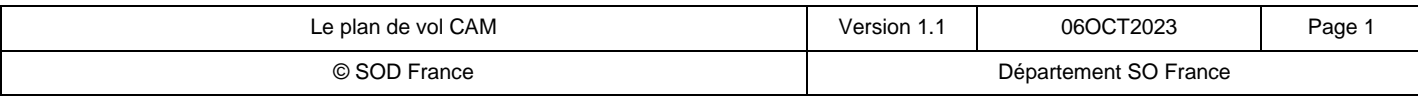

Ce manuel est dédié exclusivement aux activités sur le réseau IVAO<sub>TM,</sub>II ne doit pas être utilisé pour l'aviation réelle ou sur d'autres réseaux

#### **2. Case 8 : Règles de vol et type de vol**

Les règles de vol correspondant à la partie du vol effectuée en CAG (I : IFR, V : VFR, Y : IFR puis VFR, Z : VFR puis IFR) restent inchangées. Les règles de vol pour les vols mixtes CAM/CAG sont les suivantes :

- CAM India et CAG IFR : inscrire **« I »** ;
- CAM Victor et CAG VFR : inscrire **« V »** ;
- CAM India ou CAG IFR puis changements de règles de vol : inscrire **« Y »** ;
- CAM Victor ou CAG VFR puis changements de règles de vol : inscrire **« Z »**.

Pour le type de vol : inscrire M pour aviation militaire ou X pour autres types de vol.

Préciser dans la case 15 le point ou les points où un changement de règles de vol est prévu.

### **3. Case 9 nombre, type, catégorie d'aéronef**

#### [Voir document training IVAO France.](https://storage.ivao.fr/training_public/Section%20Instruction/Pilote/FSx/BASE_PLAN.pdf)

# **4. Case 10 équipements**

**1. Case 10a équipements de navigation et radio**

#### [Voir document training IVAO France.](https://storage.ivao.fr/training_public/Section%20Instruction/Pilote/FSx/BASE_PLAN.pdf)

**2. Case 10b transpondeur**

#### [Voir document training IVAO France.](https://storage.ivao.fr/training_public/Section%20Instruction/Pilote/FSx/BASE_PLAN.pdf)

# **5. Case 13 aérodrome de départ et EOBT**

#### [Voir document training IVAO France.](https://storage.ivao.fr/training_public/Section%20Instruction/Pilote/FSx/BASE_PLAN.pdf)

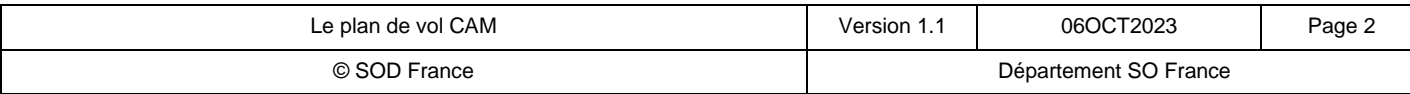

Ce manuel est dédié exclusivement aux activités sur le réseau IVAOTM, Il ne doit pas être utilisé pour l'aviation réelle ou sur d'autres réseaux

# **6. Case 15 route**

Départ en CAM :

Si le vol débute en CAM, ne pas mettre OAT au début de la description de la route contrairement au plan de vol CAM pur.

#### Changement de type de circulation :

Aux points de changement de type de circulation, appliquer la méthode suivante :

- Utiliser les mots clés « OAT » ou « GAT » aux points de changement de type de circulation sans mention « OAT » ou « GAT » en début de champ route conformément à l'IFPS Users Manual,
- Route CAG : description chronologique conforme à l'IFPS USERS MANUAL,
- Route CAM : appliquer les règles présentées dans le document relatif aux plans de vol CAM,
- Pour un passage en CAG/IFR, la vitesse et le niveau, précédés d'une barre oblique, puis le sigle GAT précédé d'un espace ;

Ex : passage en IFR à TBO puis route UN869 vers SOVAR : TBO/M090F470 GAT UN869 SOVAR,

Mentionner le point d'entrée et de sortie et les niveaux demandés aux limites latérales de l'espace aérien RVSM EUR, que l'aéronef soit équipé RVSM ou non.

• Pour un passage en CAG/VFR, les paramètres de vol suivis du sigle VFR.

Ex : passage en VFR à LMG : LMG/VFR N0240A010,

• Pour un passage en CAM non suivi d'une phase de vol en CAG/IFR, les paramètres de vol suivis du sigle OAT et de la route en CAM.

Ex : passage en CAM I à ENSAC vers MGO06 : ENSAC /M090F340 OAT DCT MGO06.

Exemples :

*(FPL-FAF4129-IM -K35R/H-SDFGHILORVY/L -LFMI1020*

*-N0420F285 DCT PCT10/N0420F230 STAY1/0230 PCT10 DCT GUSON/N0376F190 GAT DCT LARON V13 GERVA*

*-LFLC0410 LFMI LFBM*

*-STS/NONRVSM STATE PBN/B5D2 DOF/XXXXXX REG/MARCOTTE 29 OPR/FAF ORGN/LFMIZPZX RMK/MIXED OAT GAT NPL06MI STAYINFO1/RVT ON SIMONE FROM 1100 TO 1400)*

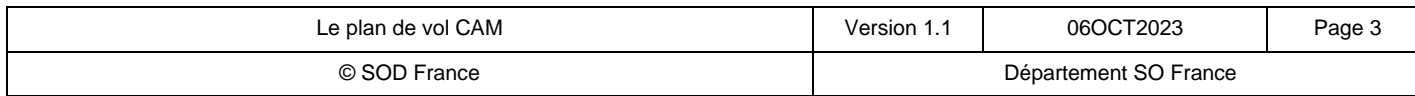

Ce manuel est dédié exclusivement aux activités sur le réseau IVAOTM, Il ne doit pas être utilisé pour l'aviation réelle ou sur d'autres réseaux

#### [Voir document training IVAO France.](https://storage.ivao.fr/training_public/Section%20Instruction/Pilote/FSx/BASE_PLAN.pdf)

**Dans le cas d'un vol en terrain isolé, insérer ZZZZ et spécifier en case 18 après la mention ALTN/, ALTN/ISOLATED AERODROME OPERATION.**

#### **8. Case 18 renseignements divers**

Tous les autres renseignements nécessaires, dans l'ordre ci-après, au moyen de l'indicateur approprié choisi parmi ceux qui sont définis ci-dessous, suivi d'une barre oblique et des renseignements à donner :

STS/, PBN/, EUR/, NAV/, COM/, DAT/, SUR/, DEP/, DEST/, DOF/, REG/, EET/, SEL/, TYP/, CODE/, RVR/, DLE/, OPR/, ORGN/, PER/, ALTN/, RALT/, TALT/, RIF/, RMK/, STAYINFO/, RFP/

Une définition exhaustive de cette liste est disponible dans la fiche « Equipements des Aéronefs » de la documentation training.

Cas particulier des plans de vol CAG à usage militaire (rappel la CAG l'emporte sur la CAM lors d'un plan de vol mixte) :

- DOF/: suggérée.
- REG/ : inscrire l'immatriculation de l'aéronef.
- OPR/ : insérer **FAF** pour French Air Force (Armée de l'Air et de l'Espace), **FMY** pour French Army (Armée de Terre), **FNY** pour French Navy (Marine Nationale), **FGN** pour French Gendarmerie (Gendarmerie Nationale), **FDO** pour French Custom (Douane Française), **FRU** pour French Rescue (Sécurité civile), **DGAEV** pour le centre d'essai en vol.
- STAYINFO/ : Voir le document sur la rédaction et conception des plans de vol CAM.
- RMK/ : inscrire l'indicatif opérationnel de la partie CAM sous la forme :

#### **RMK/OAT CALLSIGN HORUS25**

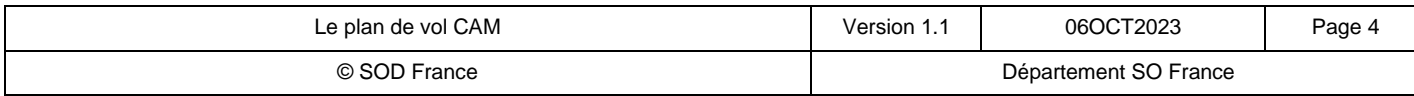

Ce manuel est dédié exclusivement aux activités sur le réseau IVAOTM, Il ne doit pas être utilisé pour l'aviation réelle ou sur d'autres réseaux

# **9. Case 19 Renseignements complémentaires**

Ces informations ne sont pas transmises avec le plan de vol mais sont conservées au lieu de dépôt du plan de vol. En cas d'urgence, ces informations seront transmises aux services engagés dans les secours.

#### [Voir document training IVAO France.](https://storage.ivao.fr/training_public/Section%20Instruction/Pilote/FSx/BASE_PLAN.pdf)

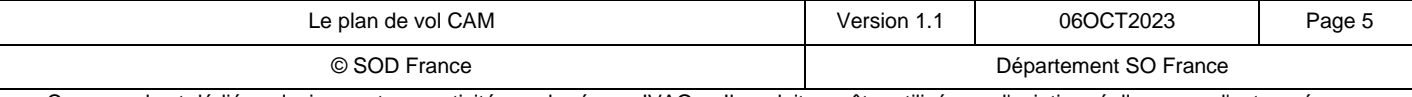

Ce manuel est dédié exclusivement aux activités sur le réseau IVAO<sub>TM,</sub>II ne doit pas être utilisé pour l'aviation réelle ou sur d'autres réseaux